# **Lektion 10: Nurana Gulpa präsentiert ihre Arbeit**

### **Einstieg**

**Grammatik:** Possessivartikel im Nominativ, Akkusativ und Dativ **Fokus:** Lesen

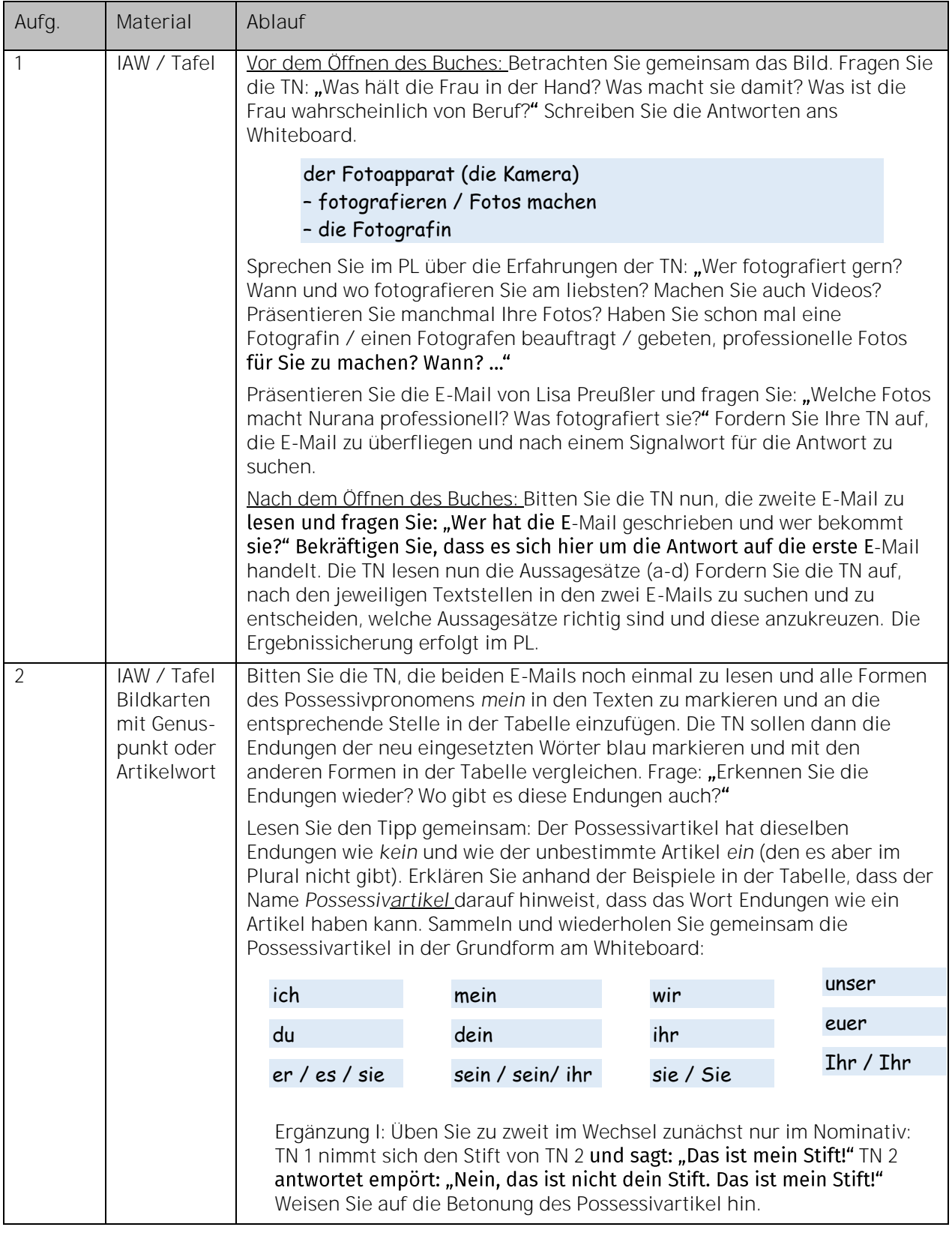

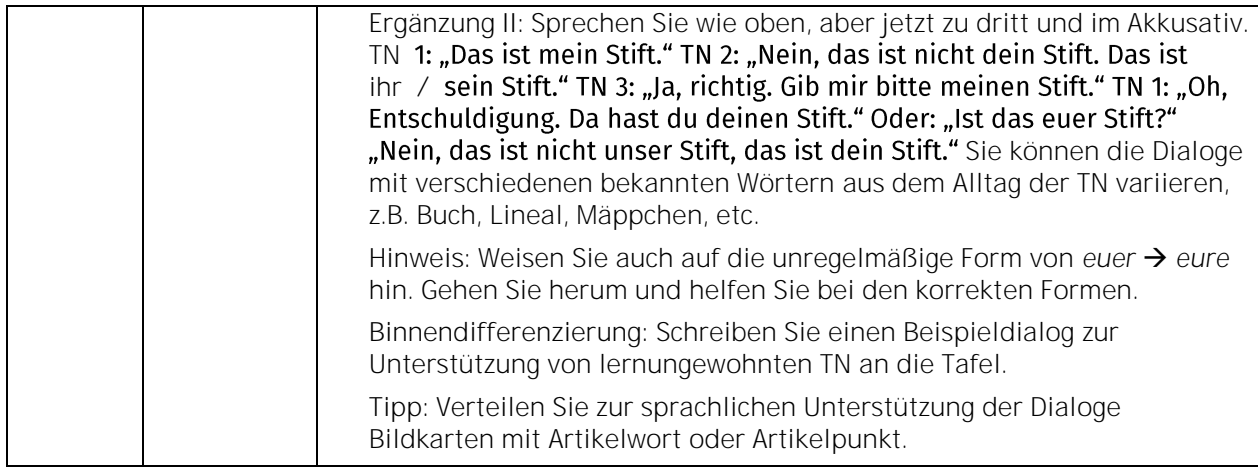

## **A sich auf einer Homepage informieren**

**Wortfelder:** Hochzeit, Fotografie **Fokus:** Lesen, Sprechen

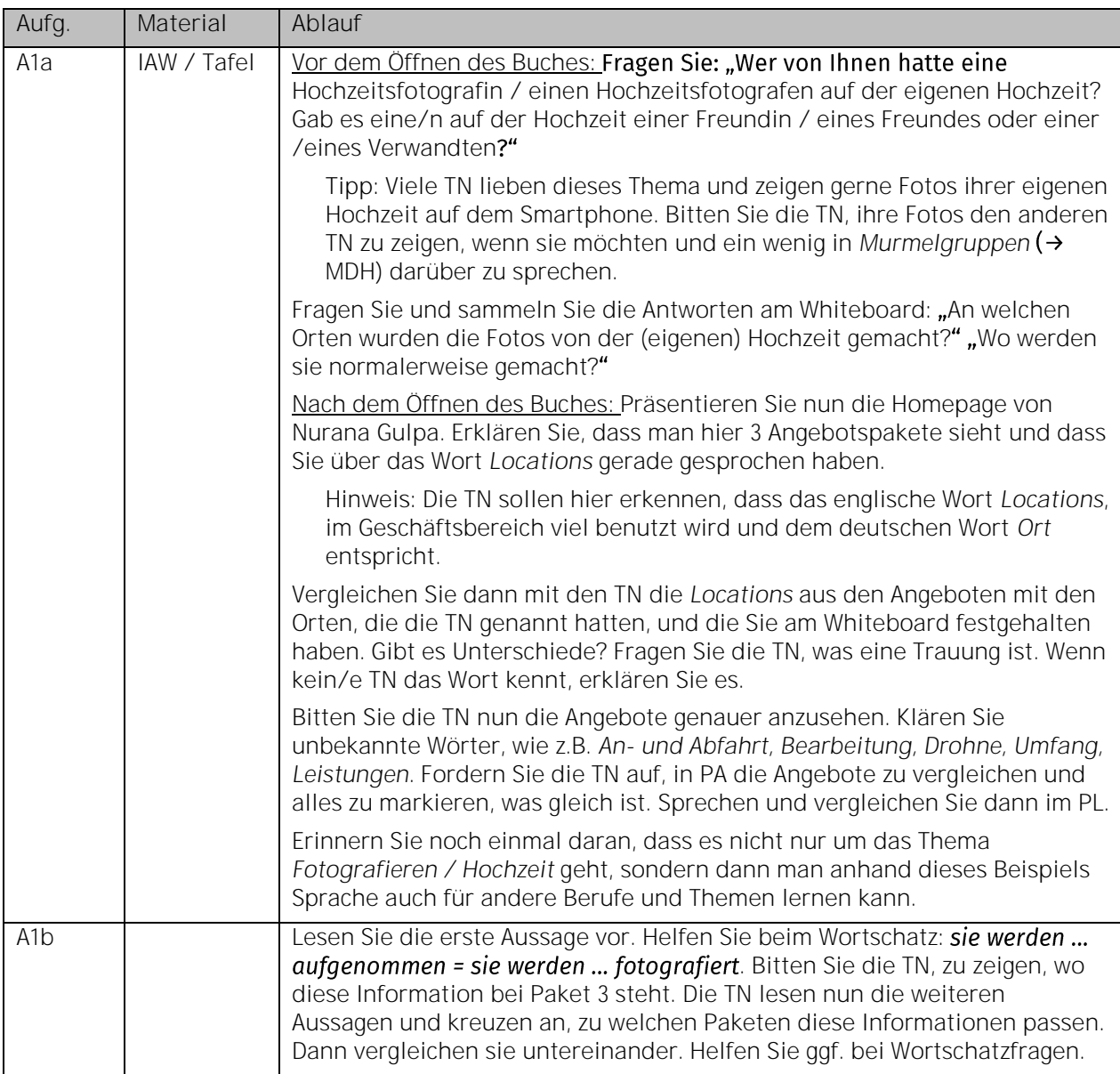

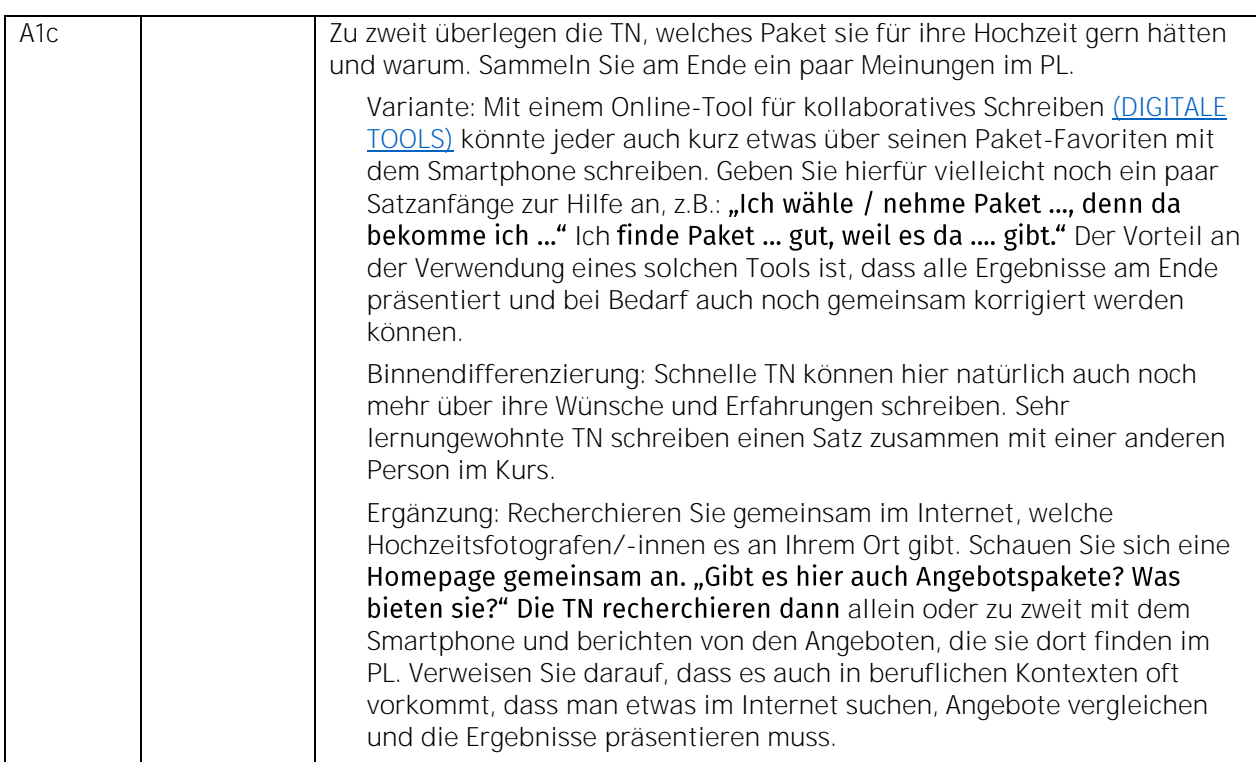

## **B eine Präsentation machen und ein Angebot schreiben**

**Grammatik:** Bedingungssätze mit *wenn* **Fokus:** Hören, Schreiben, Sprechen

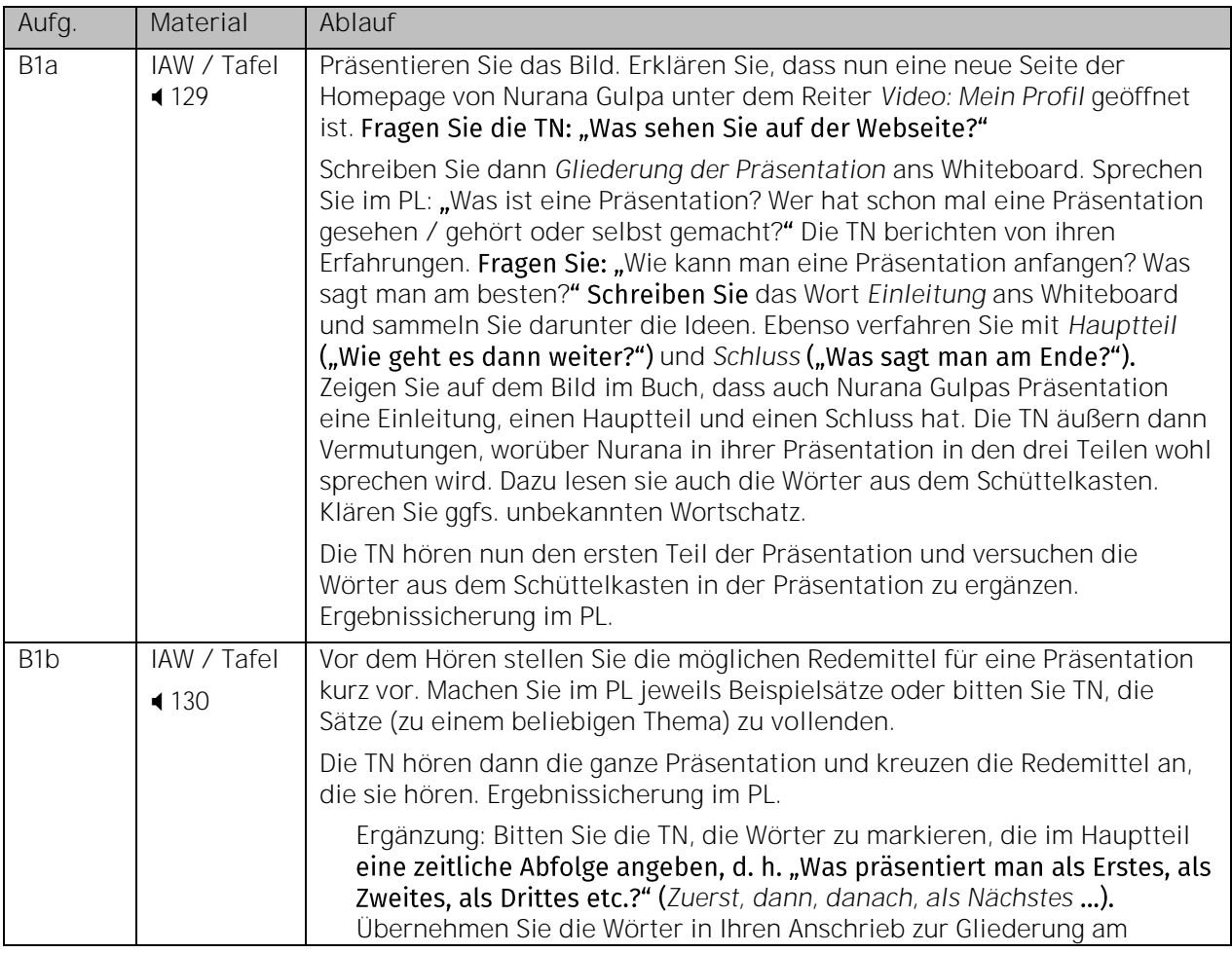

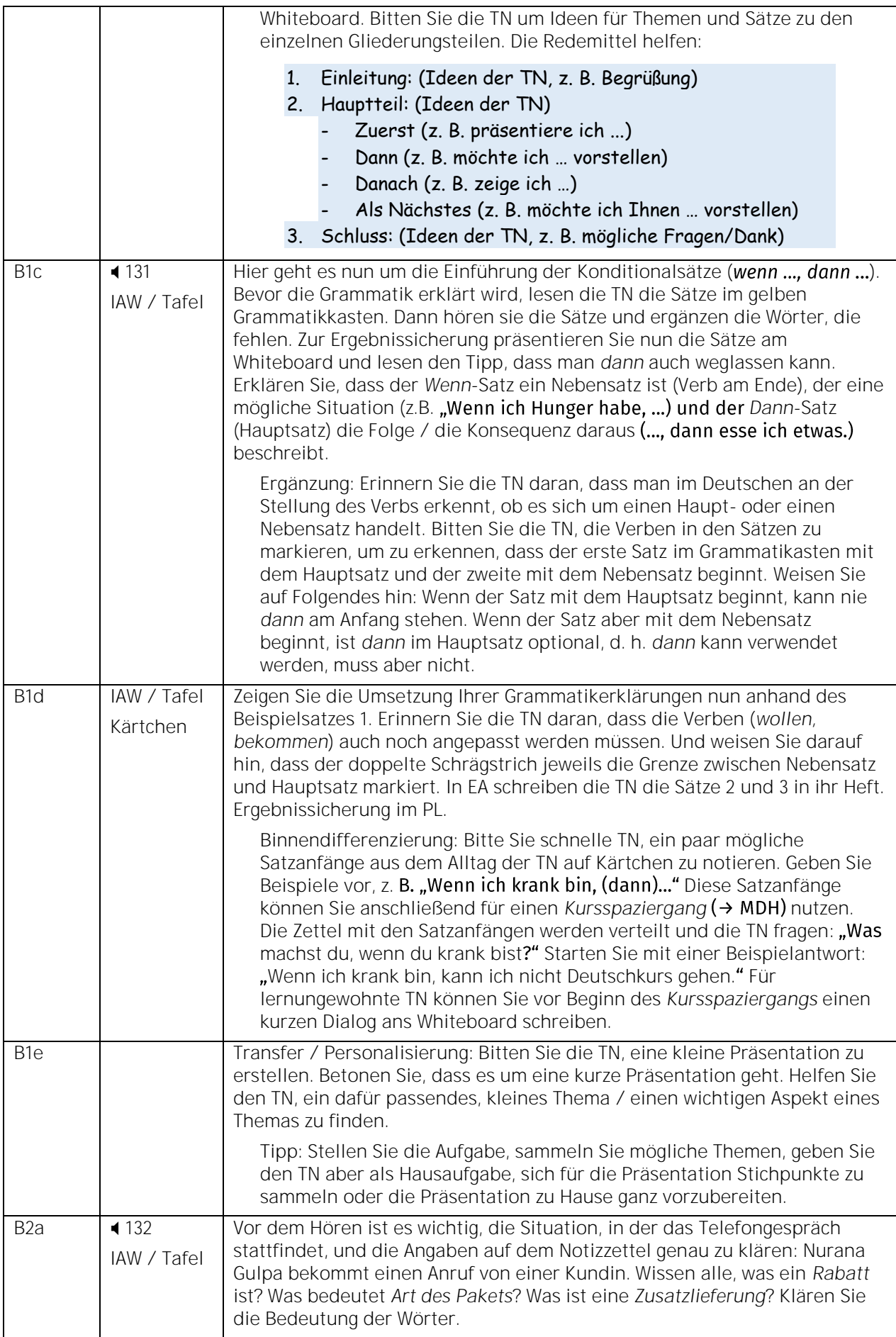

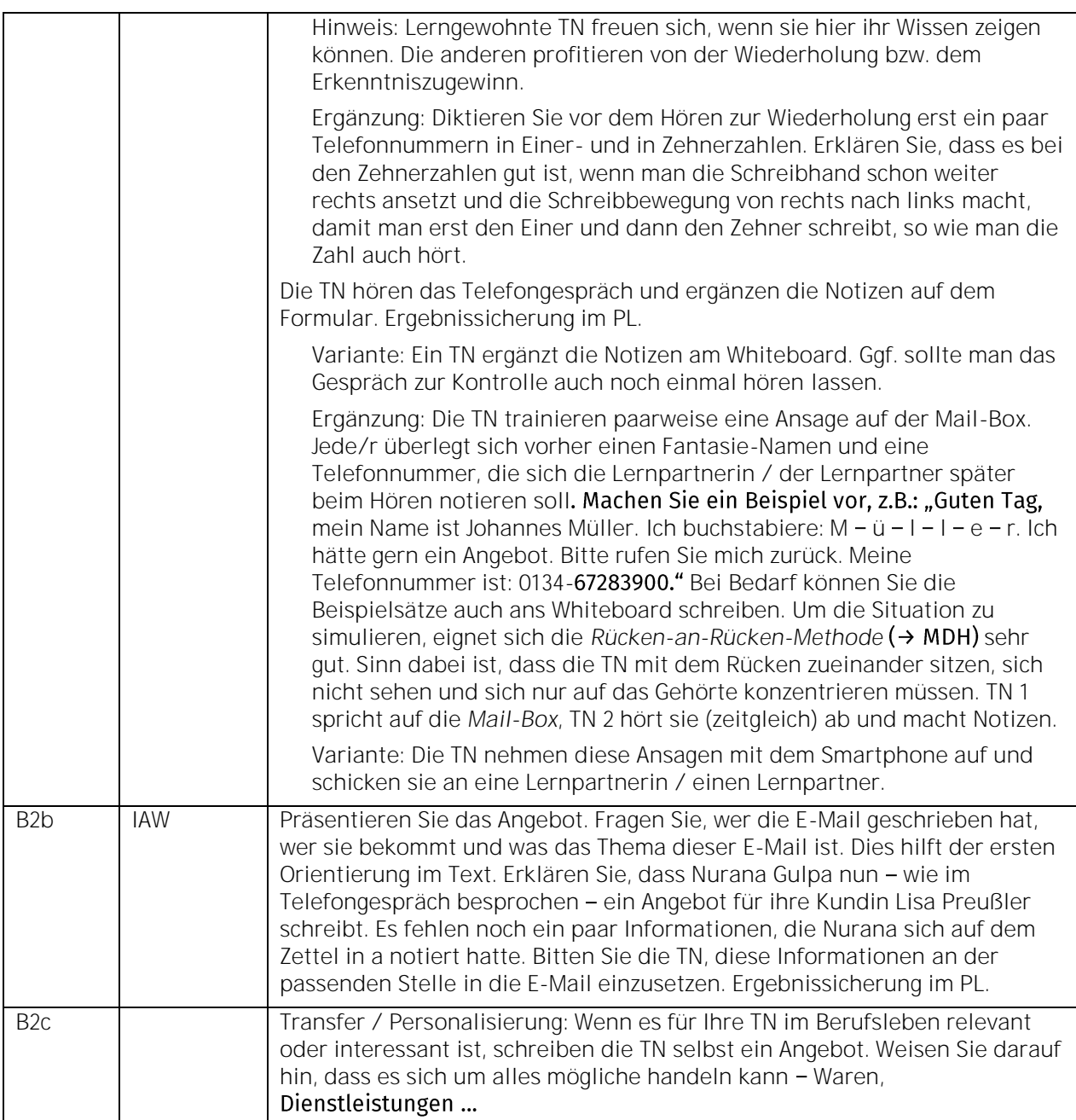

## **Extra: Tipps für eine gute Präsentation**

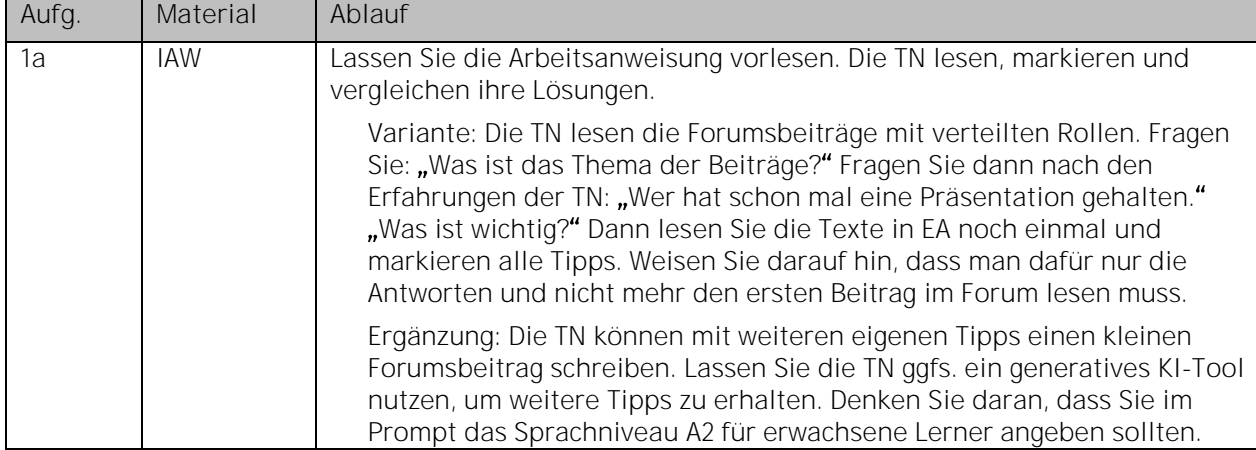

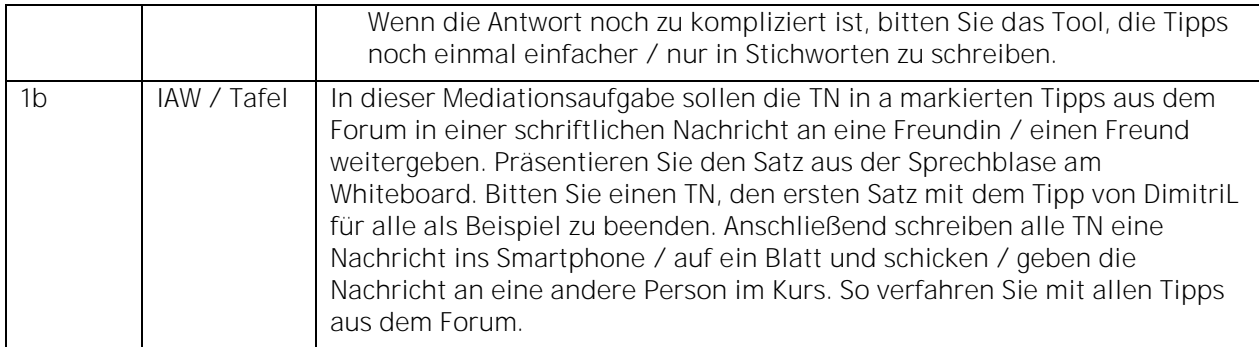

## **Aussprache** *f***,** *v* **und** *w*

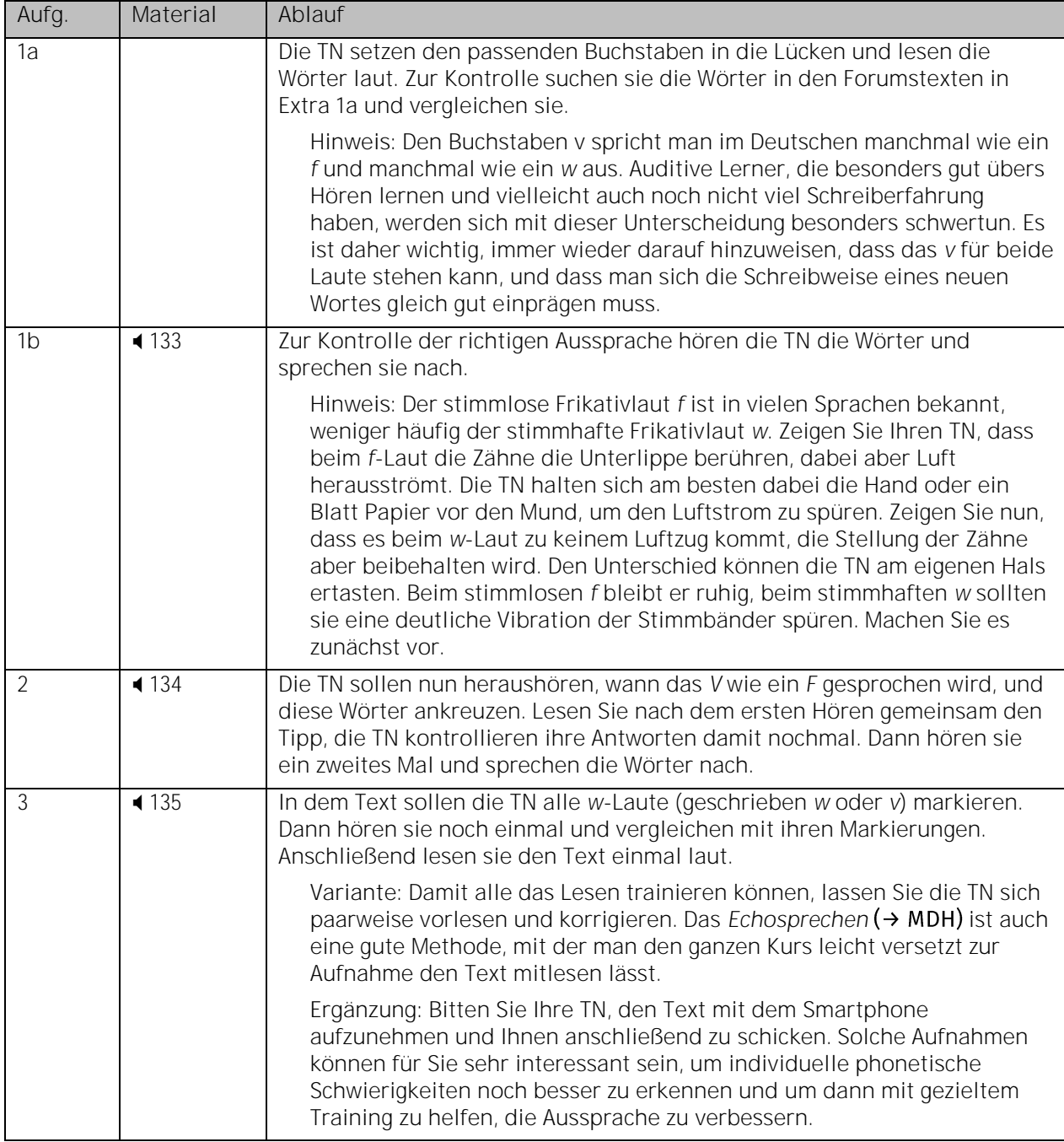